# COMPLETE

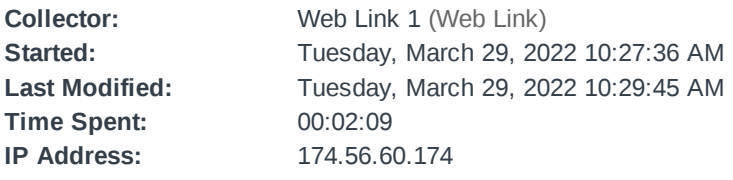

Page 1

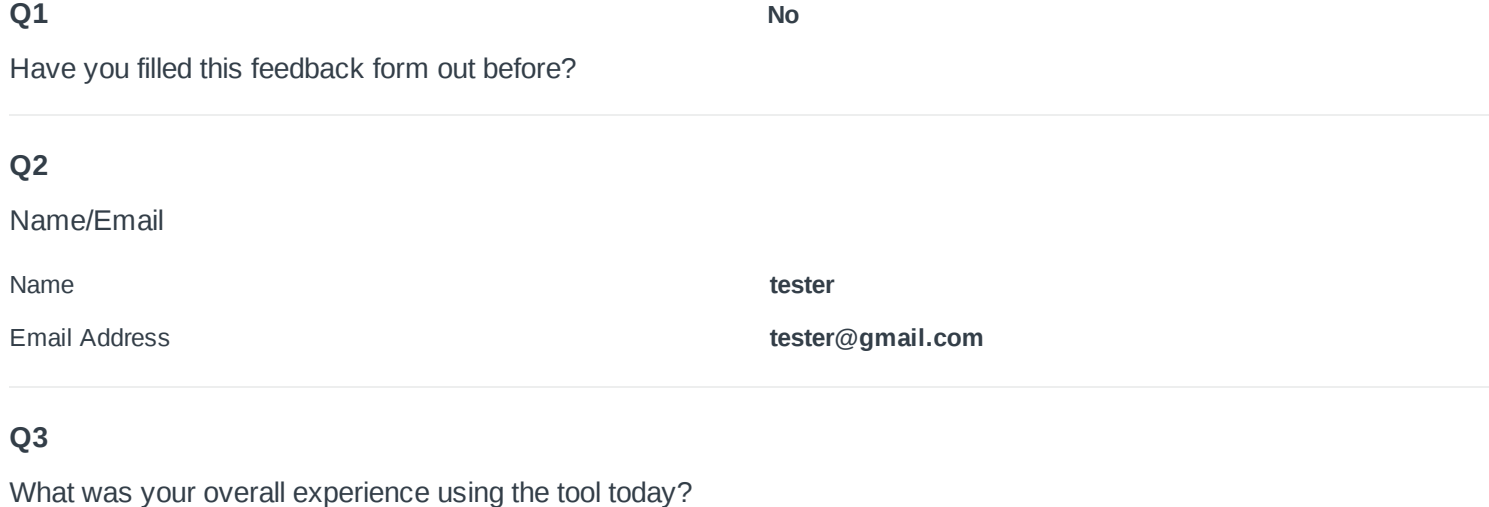

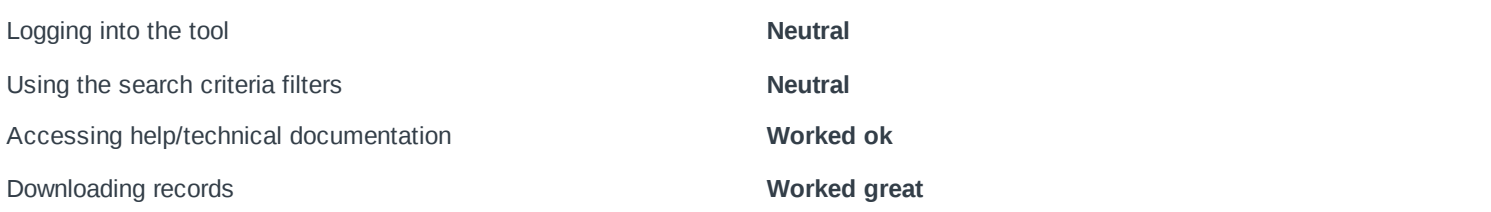

How well did the tool serve your research needs?

#### $\mathbf{\hat{x}}$  **4**

Comments: If this tool helps you find relevant literature for a publication, please reference it in the methods section of your manuscript with the following suggested text: "We identified n (your number here) references using an interactive search tool that was developed to support a systematic map of the literature on forest bird-vegetation relationships (Lott et al. , Lott et al. 2019, Lott et al. 2021)". Note: This first reference on this list is for the online tool itself (full citation below). The other two citations are for supporting publications that identified references to be included in the visualization tool: one describes the systematic map of primary literature on forest-bird vegetation relationships and the other describes an overview of review papers on this same topic (full citations below). If this tool helps you find relevant literature for a publication, please reference it in the methods section of your manuscript with the following suggested text: "We identified n (your number here) references using an interactive search tool that was developed to support a systematic map of the literature on forest bird-vegetation relationships (Lott et al. , Lott et al. 2019, Lott et al. 2021)". Note: This first reference on this list is for the online tool itself (full citation below). The other two citations are for supporting publications that identified references to be included in the visualization tool: one describes the systematic map of primary literature on forest-bird vegetation relationships and the other describes an overview of review papers on this same topic (full citations below). If this tool helps you find relevant literature for a publication, please reference it in the methods section of your manuscript with the following suggested text: "We identified n (your number here) references using an interactive search tool that was developed to support a systematic map of the literature on forest bird-vegetation relationships (Lott et al. , Lott et al. 2019, Lott et al. 2021)". Note: This first reference on this list is for the online tool itself (full citation below). The other two citations are for supporting publications that identified references to be included in the visualization tool: one describes the systematic map of primary literature on forest-bird vegetation relationships and the other describes an overview of review papers on this same topic (full citations below).

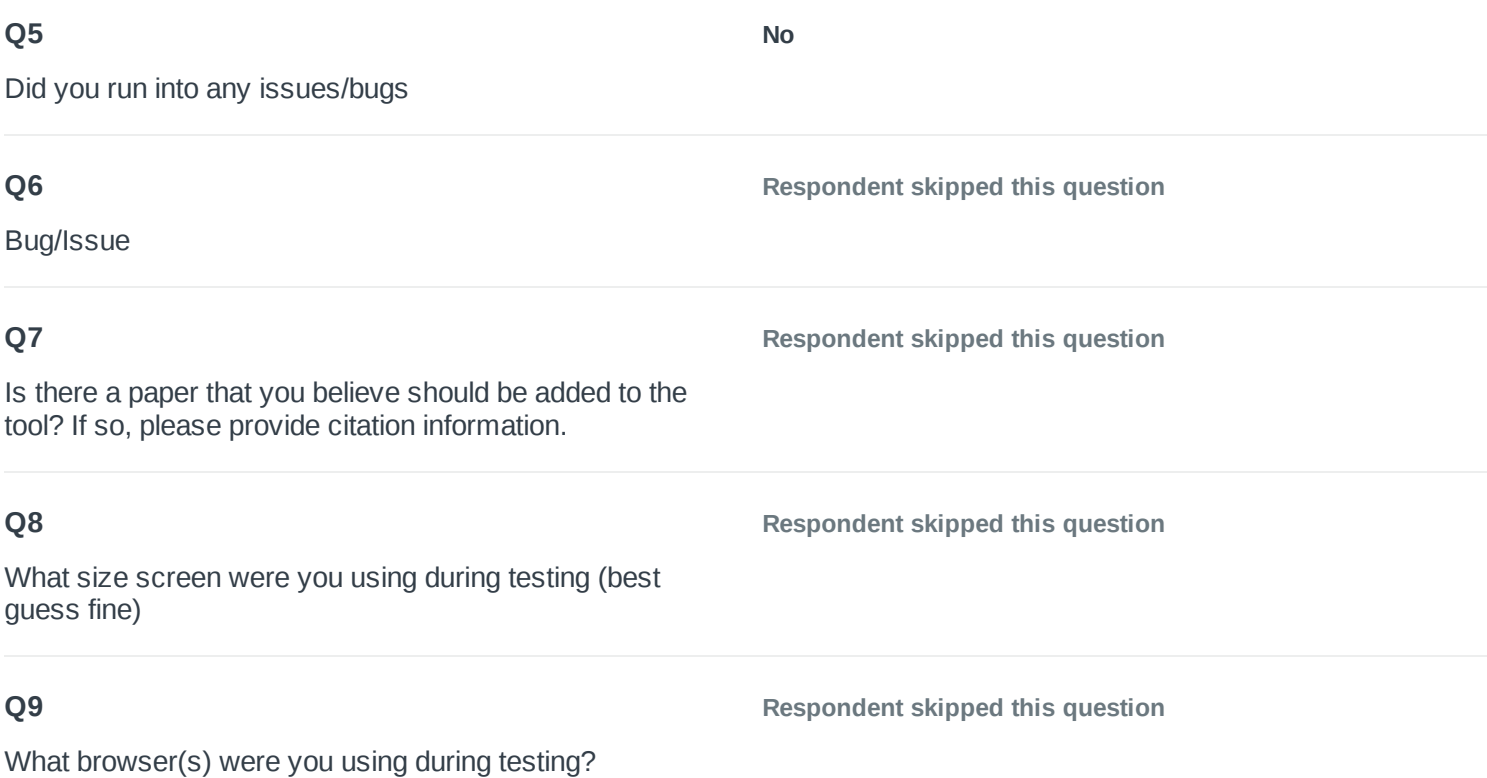

#### Any additional feedback?

If this tool helps you find relevant literature for a publication, please reference it in the methods section of your manuscript with the following suggested text: "We identified n (your number here) references using an interactive search tool that was developed to support a systematic map of the literature on forest bird-vegetation relationships (Lott et al. , Lott et al. 2019, Lott et al. 2021)".

Note: This first reference on this list is for the online tool itself (full citation below). The other two citations are for supporting publications that identified references to be included in the visualization tool: one describes the systematic map of primary literature on forest-bird vegetation relationships and the other describes an overview of review papers on this same topic (full citations below). If this tool helps you find relevant literature for a publication, please reference it in the methods section of your manuscript with the following suggested text: "We identified n (your number here) references using an interactive search tool that was developed to support a systematic map of the literature on forest bird-vegetation relationships (Lott et al. , Lott et al. 2019, Lott et al. 2021)".

Note: This first reference on this list is for the online tool itself (full citation below). The other two citations are for supporting publications that identified references to be included in the visualization tool: one describes the systematic map of primary literature on forest-bird vegetation relationships and the other describes an overview of review papers on this same topic (full citations below). If this tool helps you find relevant literature for a publication, please reference it in the methods section of your manuscript with the following suggested text: "We identified n (your number here) references using an interactive search tool that was developed to support a systematic map of the literature on forest bird-vegetation relationships (Lott et al. , Lott et al. 2019, Lott et al. 2021)".

Note: This first reference on this list is for the online tool itself (full citation below). The other two citations are for supporting publications that identified references to be included in the visualization tool: one describes the systematic map of primary literature on forest-bird vegetation relationships and the other describes an overview of review papers on this same topic (full citations below).

### COMPLETE

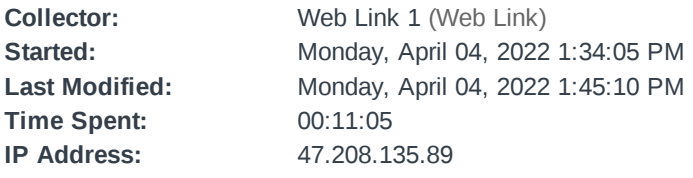

Page 1

### **Q1**

**No**

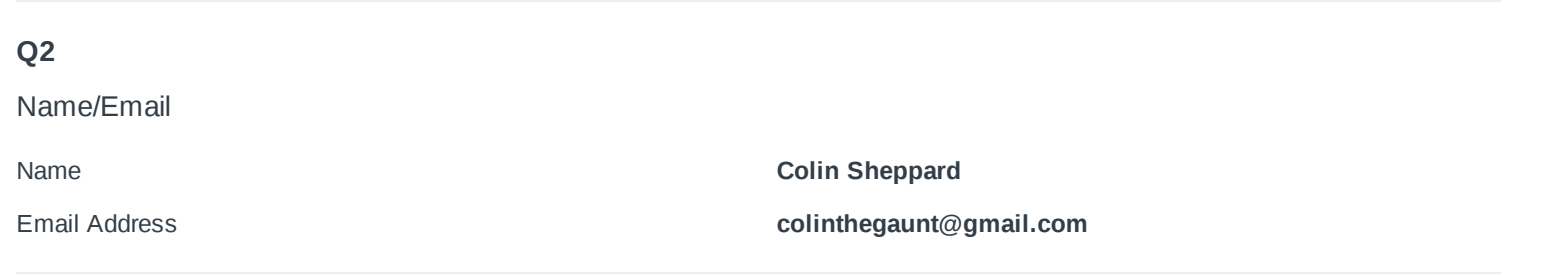

#### What was your overall experience using the tool today?

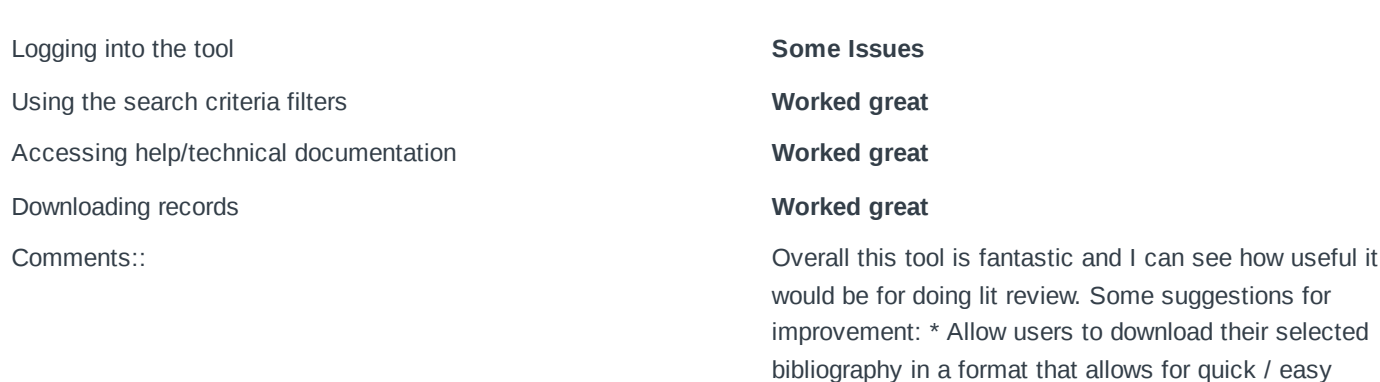

#### **Q4**

How well did the tool serve your research needs?

Comments: No comment, I'm not a domain expert in this area.

integration into standard tools for citing papers in

data-processing necessary to add to system should eventually be as automated as possible to allow the database overall to scale. \* Open-source and link to the tooling behind this tool so that others can contribute

improvements and use it for other domains.

publications (e.g. bibtex, Zotero RDF, etc.), some ideas: https://guides.zsr.wfu.edu/zotero/import \* Allow click and drag to select multiple bars at a time. \* Give users option to modify the default boolean relationships, i.e. what if I wanted only lit with Wood thrush AND Ovenbird? \* Add a form allowing users to suggest new literature to add to the system. The process from suggestion -> review/approval ->

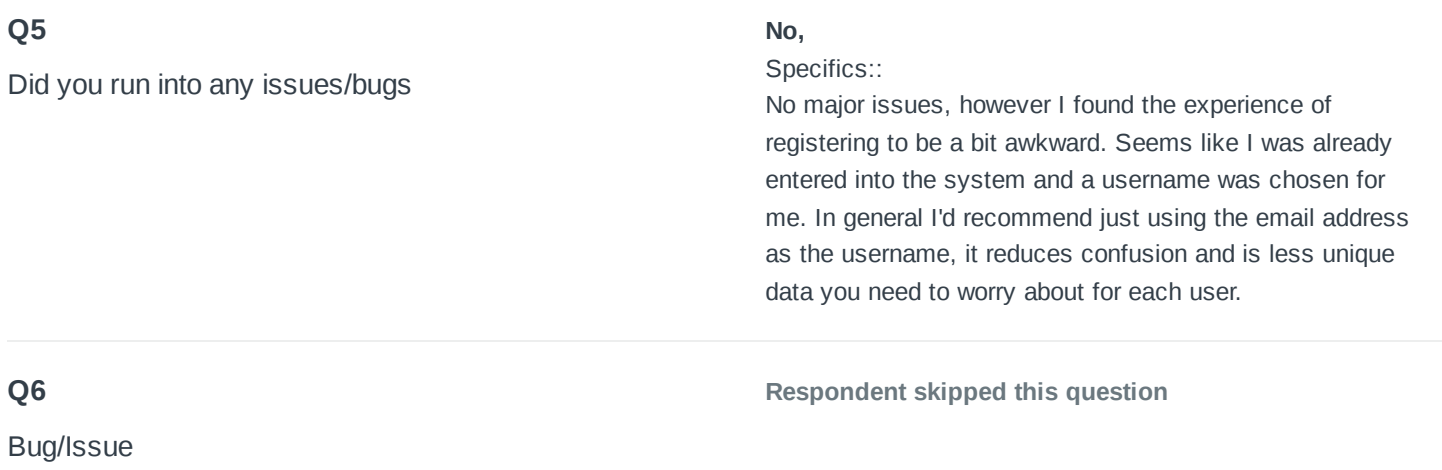

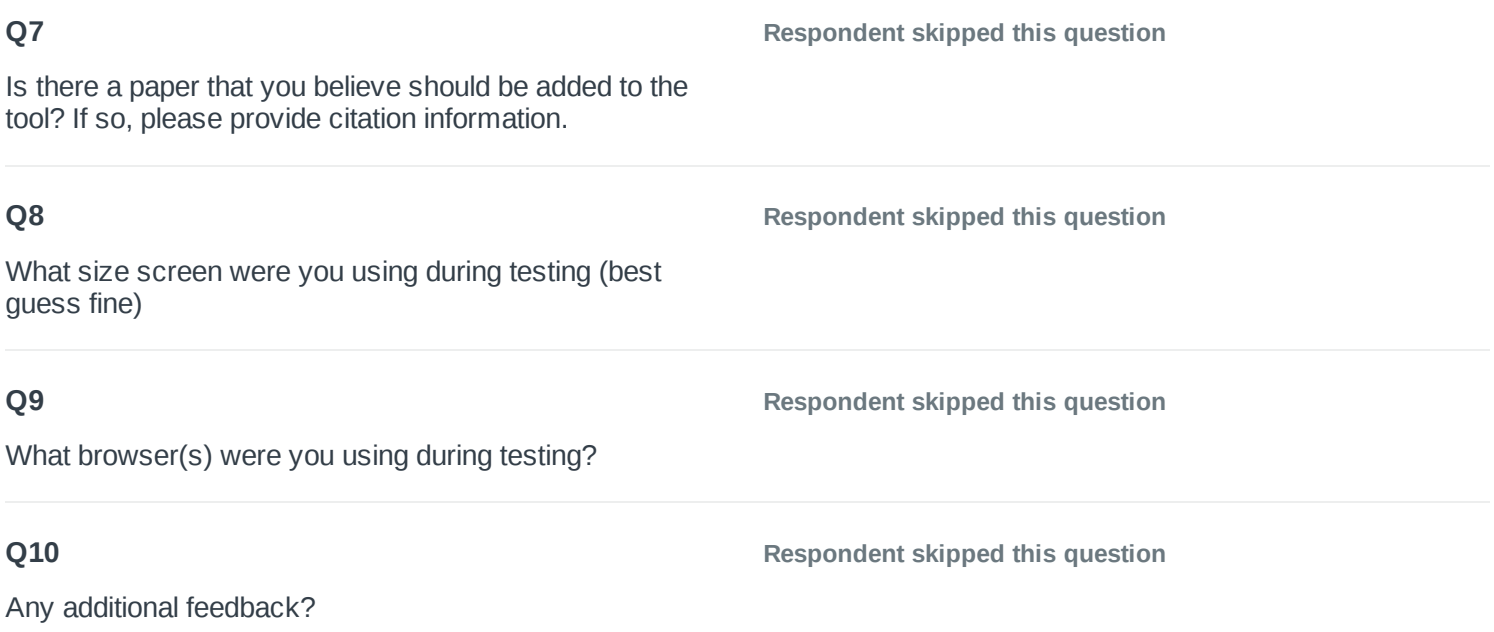

### COMPLETE

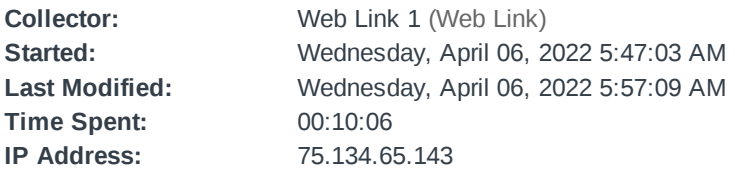

Page 1

### **Q1**

**No**

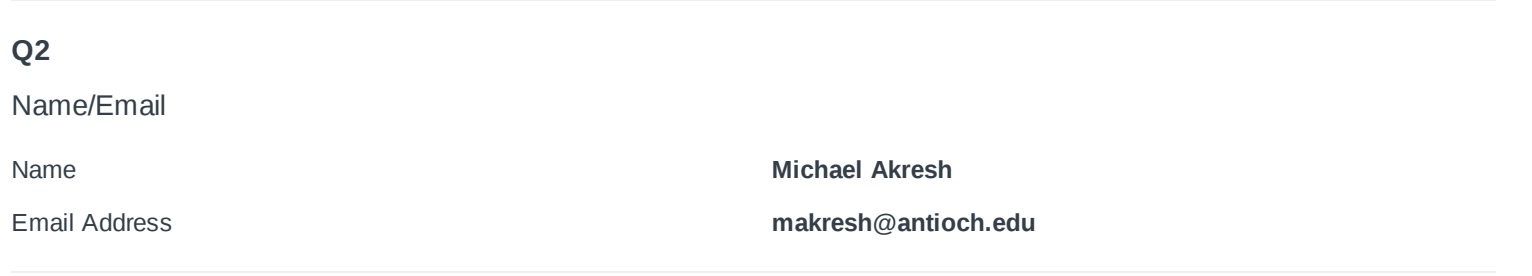

#### What was your overall experience using the tool today?

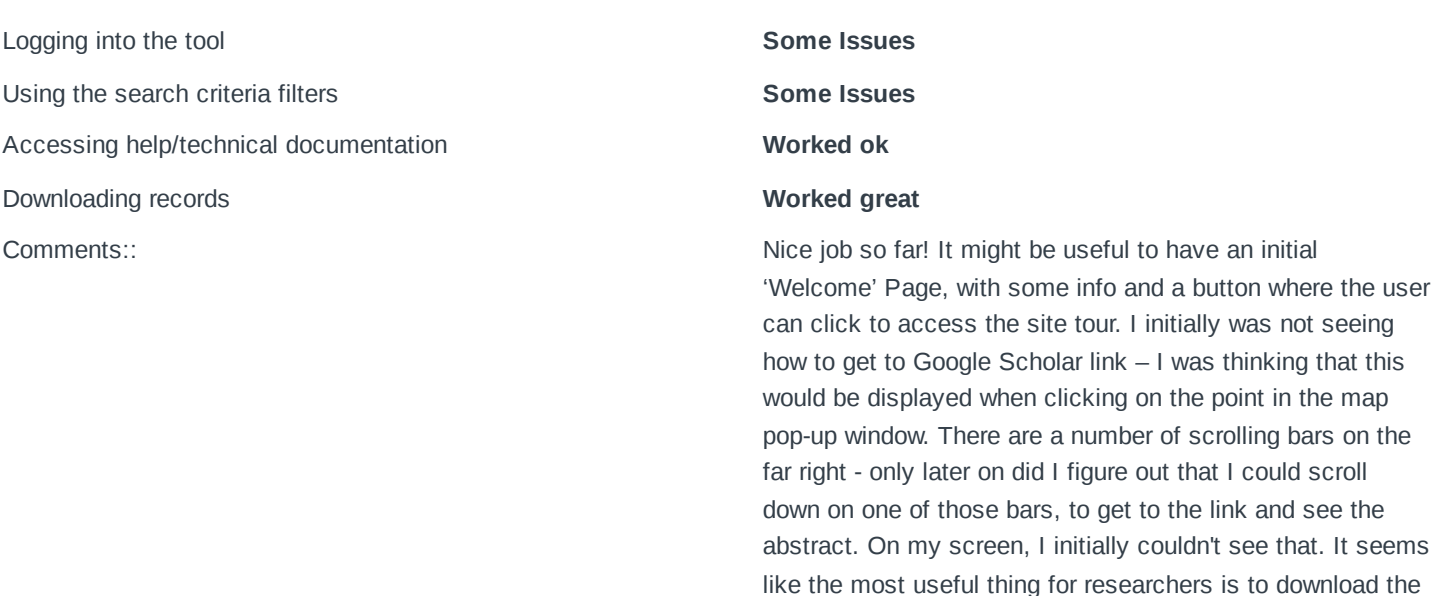

csv file to see all of the data. Perhaps a table with the data could be shown on the website/tool somewhere, rather than having to download the excel file? I see there is a way to see a table with year and the title, but not sure why you can see the other columns. Would there be a way to use AND on the first page, to search for multiple species at the same time? Is there also a way to use AND on the second page, to add keywords together? Can the bird species be sorted

#### **Q4**

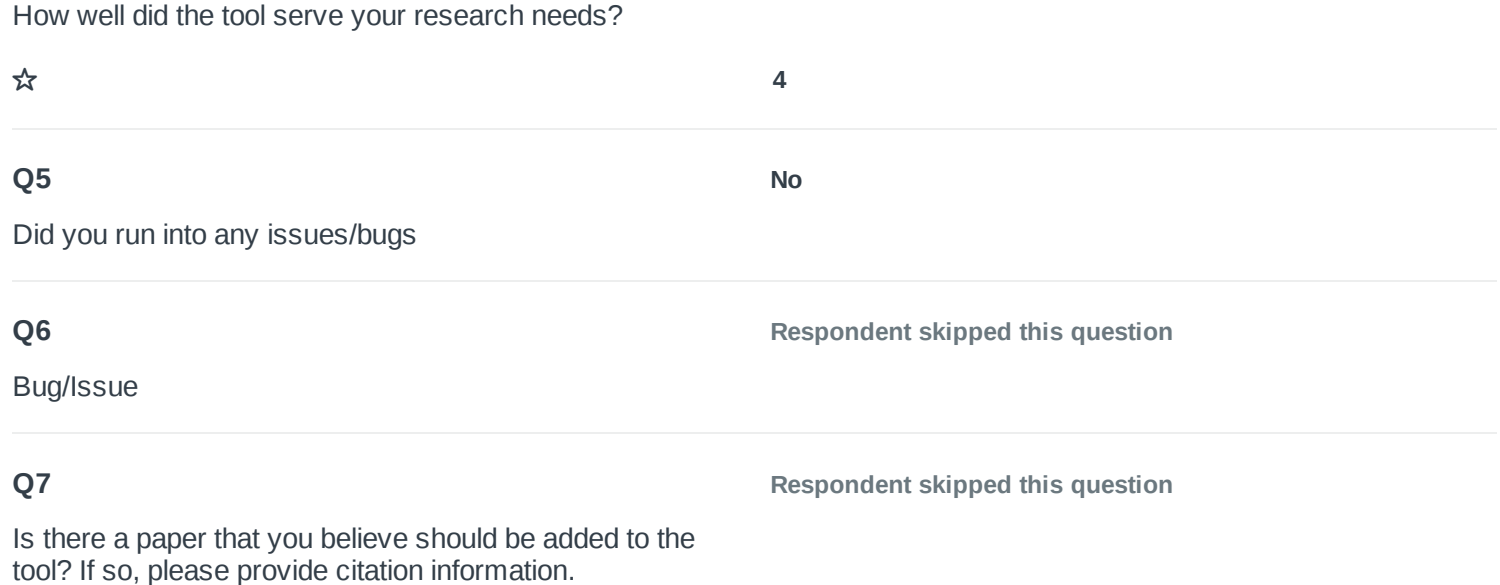

taxonomically?

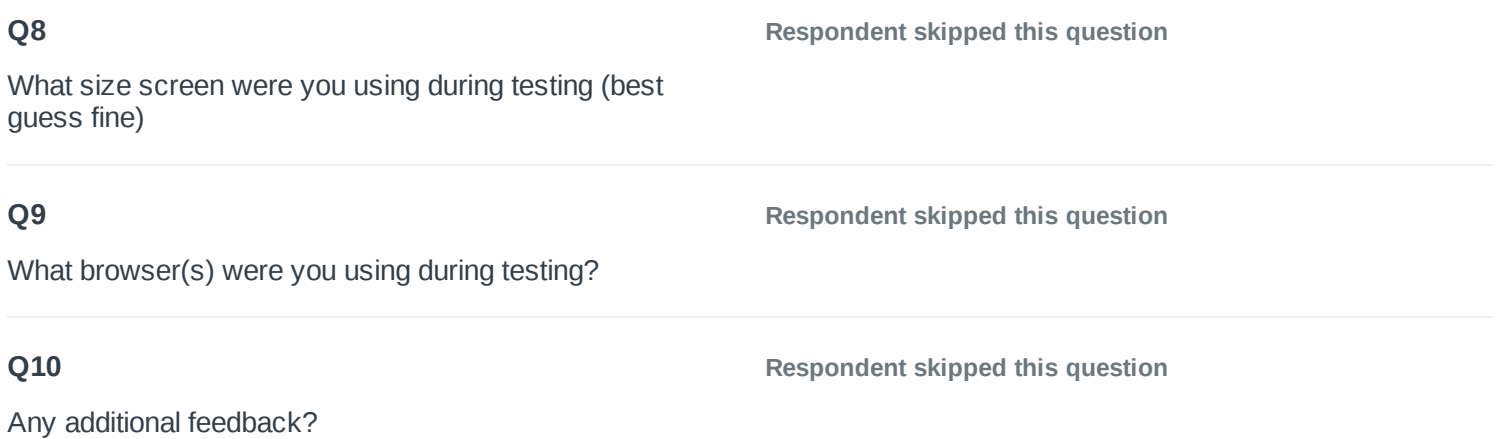

### COMPLETE

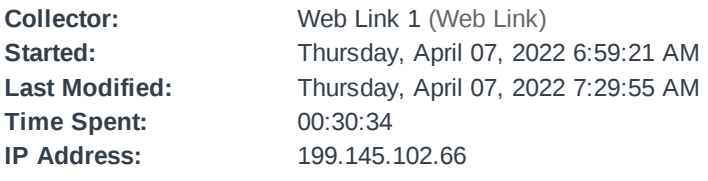

Page 1

### **Q1**

**No**

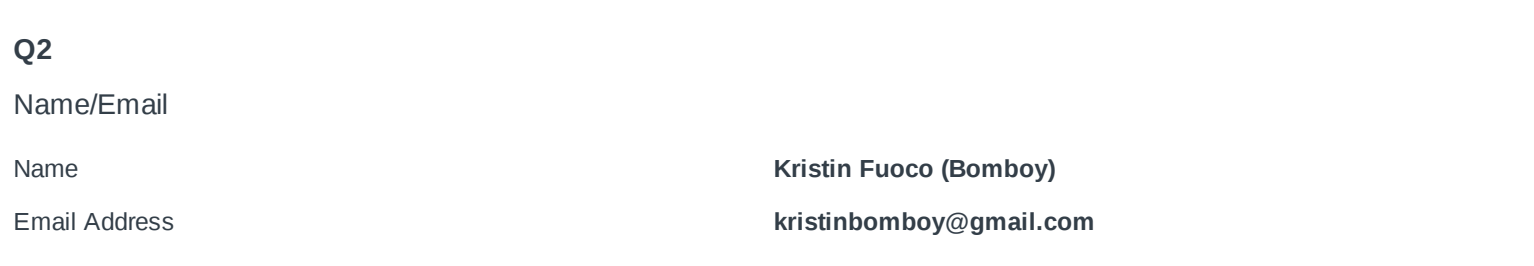

#### What was your overall experience using the tool today?

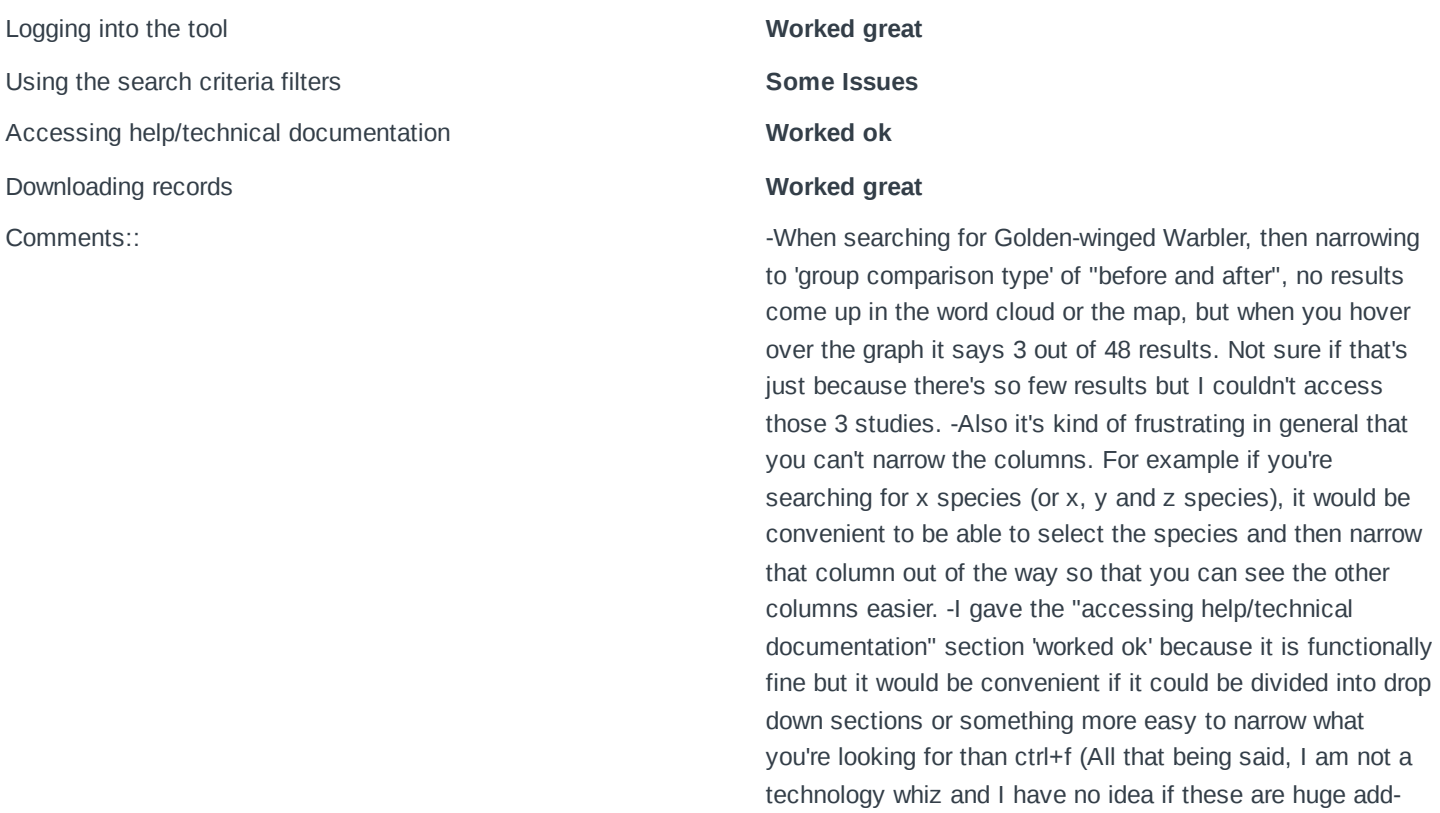

#### **Q4**

How well did the tool serve your research needs?

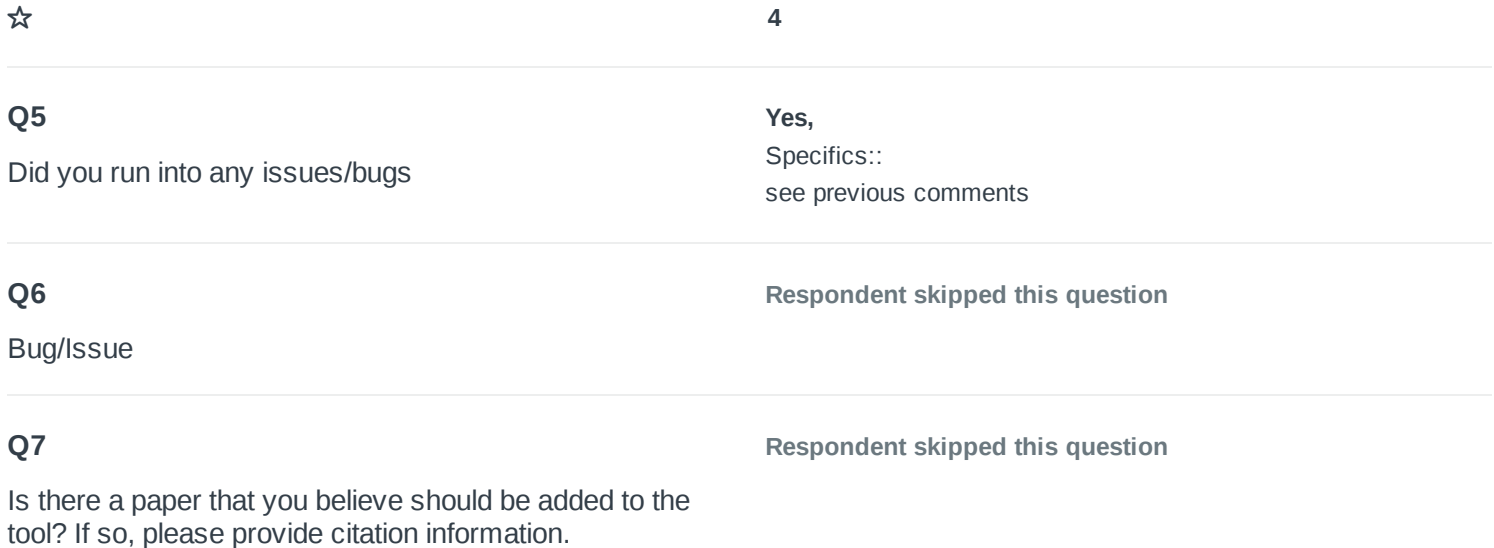

I had)

ons or easy add-ons! I think the tool functionally works fine and is overall very accessible, those are just some thoughts

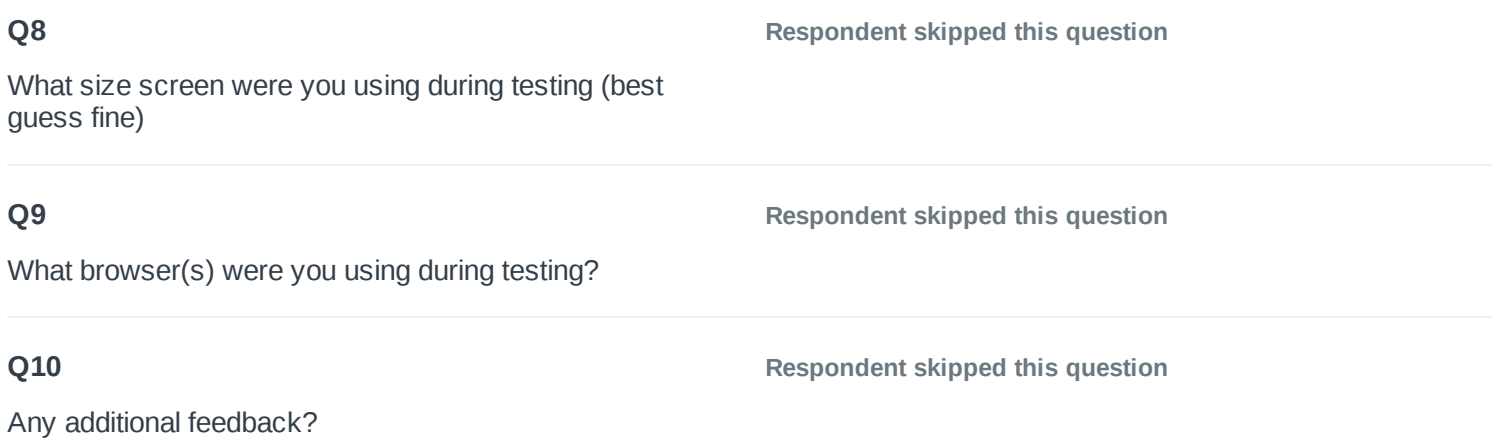

## COMPLETE

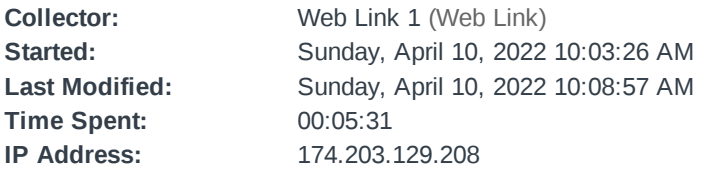

Page 1

### **Q1**

**No**

Have you filled this feedback form out before?

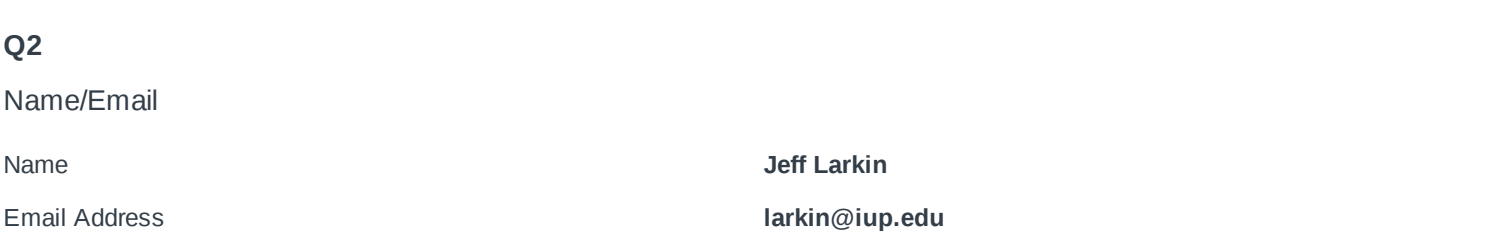

### **Q3**

What was your overall experience using the tool today?

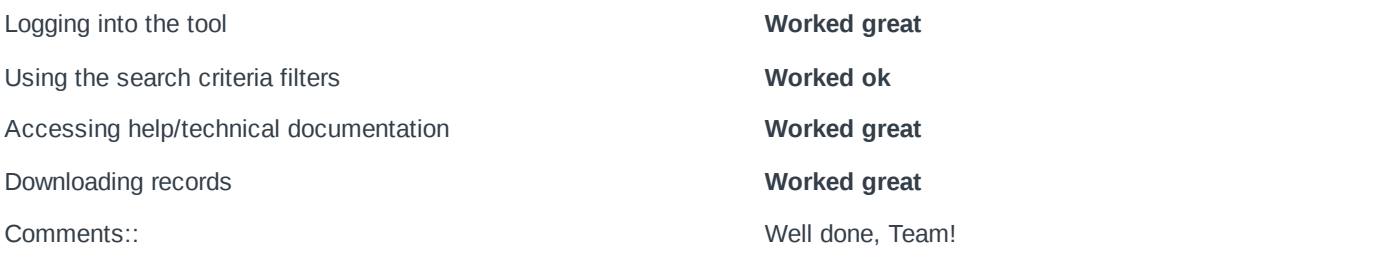

### **Q4**

How well did the tool serve your research needs?

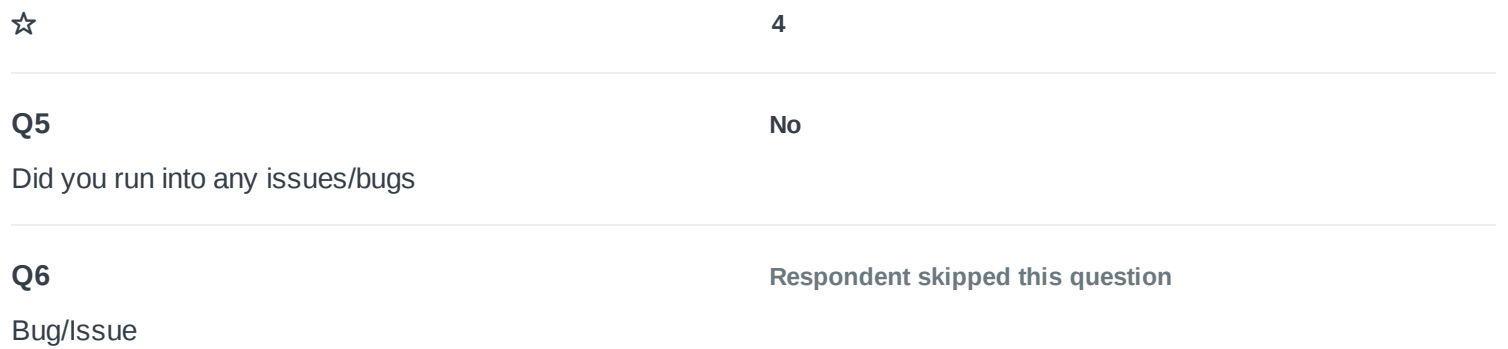

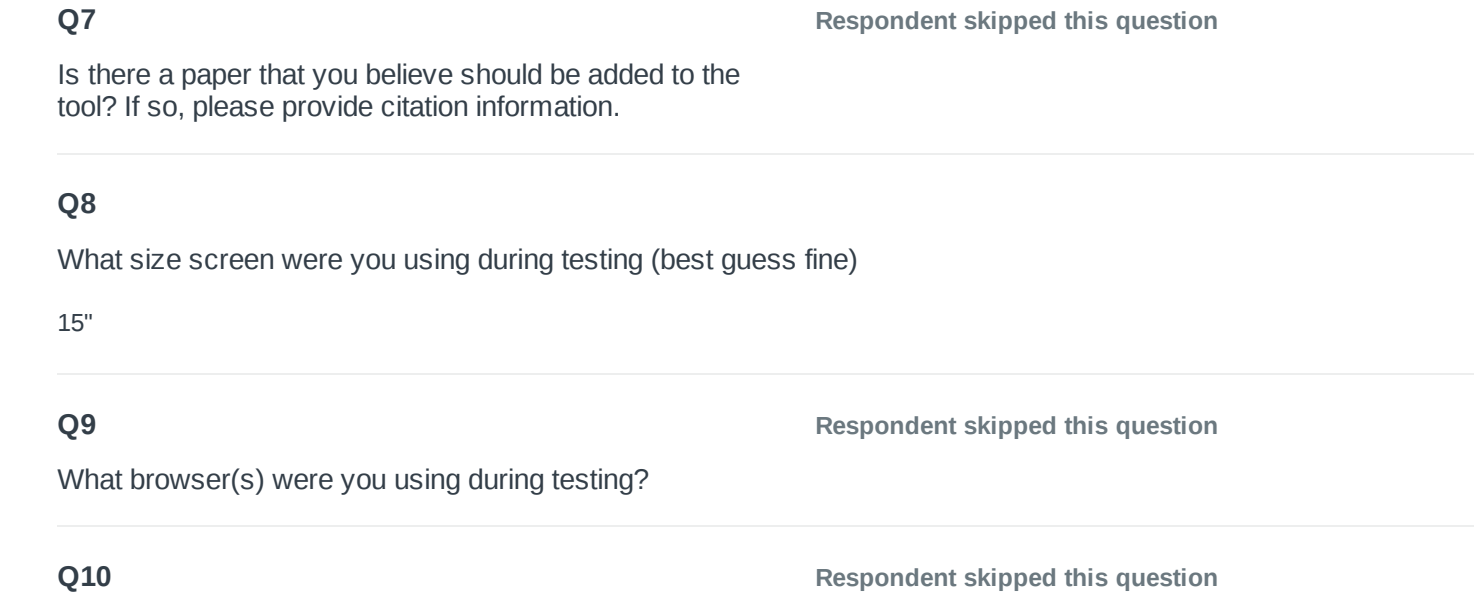

Any additional feedback?

14 / 21

# COMPLETE

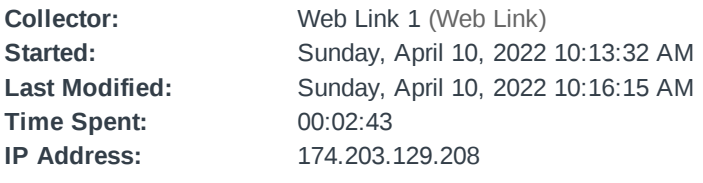

Page 1

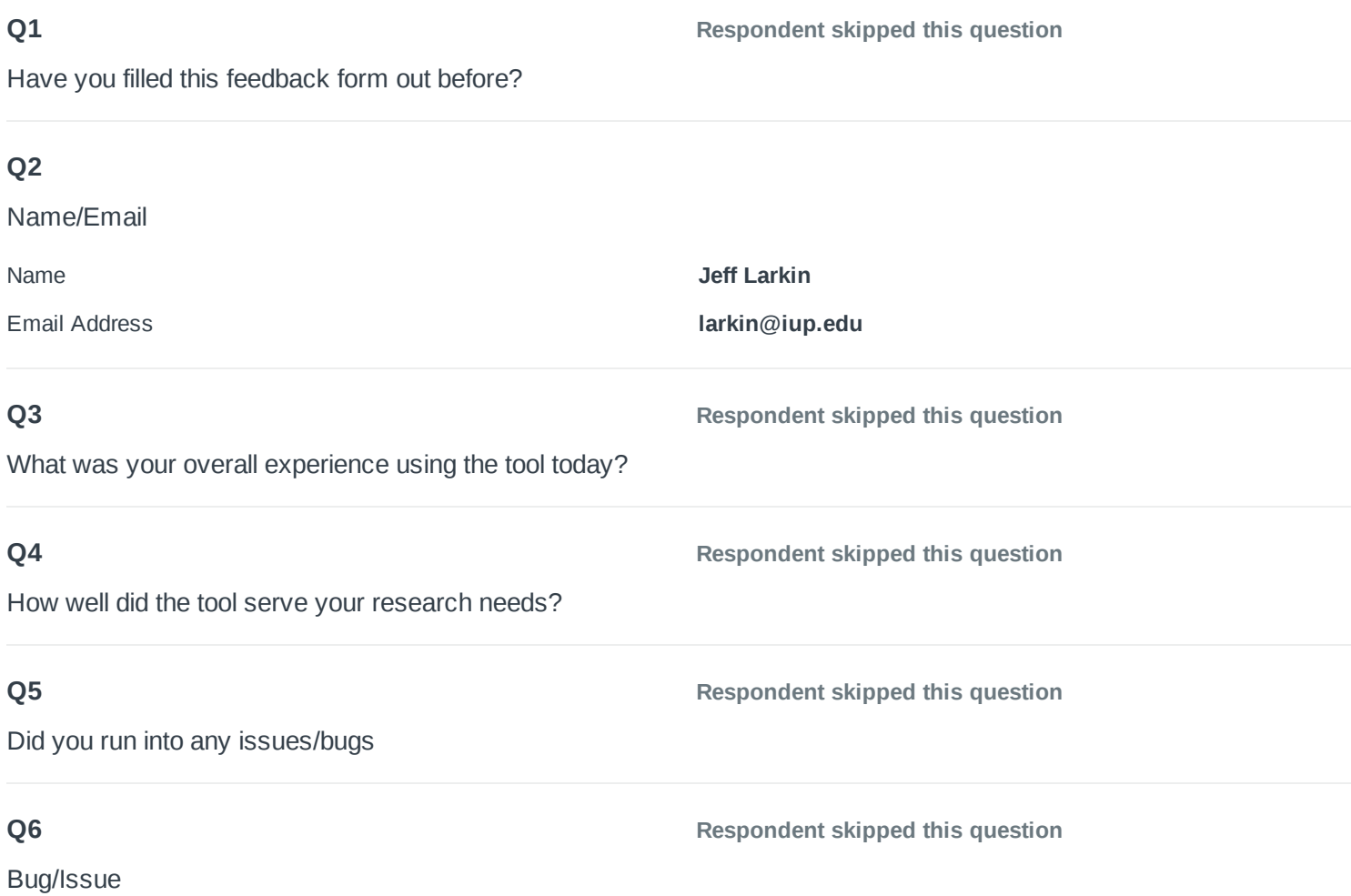

Is there a paper that you believe should be added to the tool? If so, please provide citation information.

I served Golden-winged warbler and found that the following paper was missing:

Patton, L.L., D.S. Maehr, J E. Duchamp, S. Fei, J.W. Gassett and J.L. Larkin. 2010. Do the Goldenwinged Warbler and Blue-winged Warbler Exhibit Species-specific Differences in their Breeding Habitat Use?. Avian Conservation and Ecology 5 (2): 2. [online] URL: http://www.ace-eco.org/vol5/iss2/art2/

The following paper was also missing, but it could be because the literature review was competed prior to its late 2020 publication

Fiss, C.J., D. J. McNeil, A.D. Rodewald, J.E. Duchamp, and J.L. Larkin. 2020. Post-fledging Golden-winged Warblers require forests with multiple stand developmental stages. Condor https://doi.org/10.1093/condor/duaa052

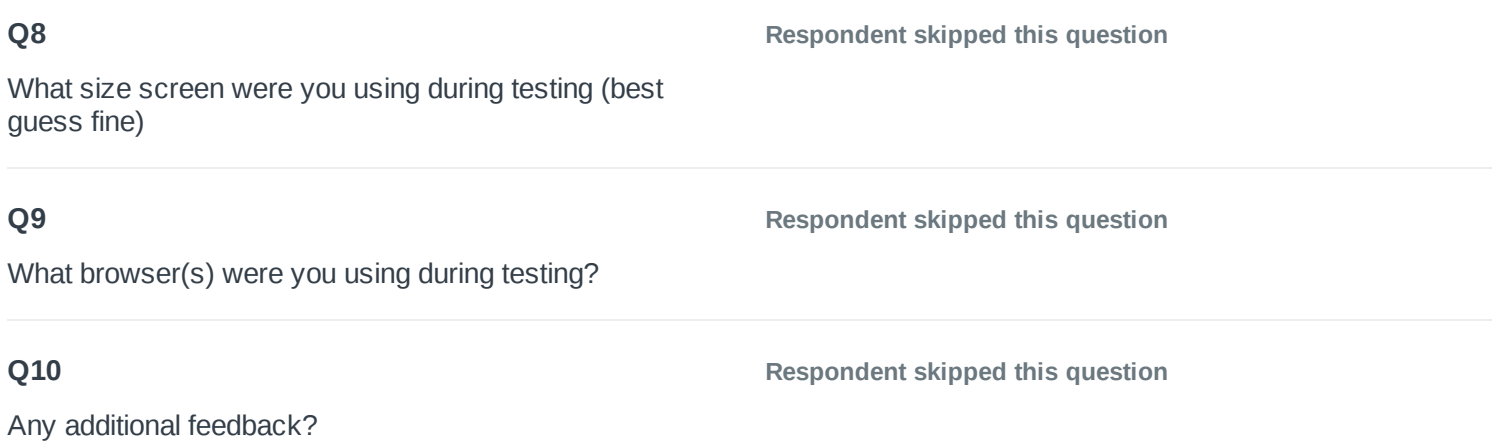

### COMPLETE

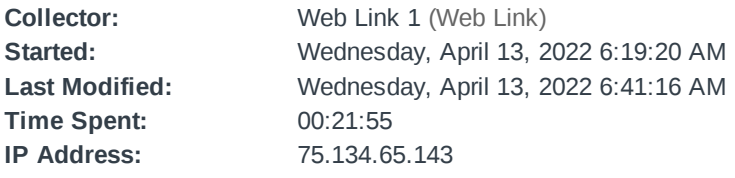

Page 1

### **Q1**

**Yes**

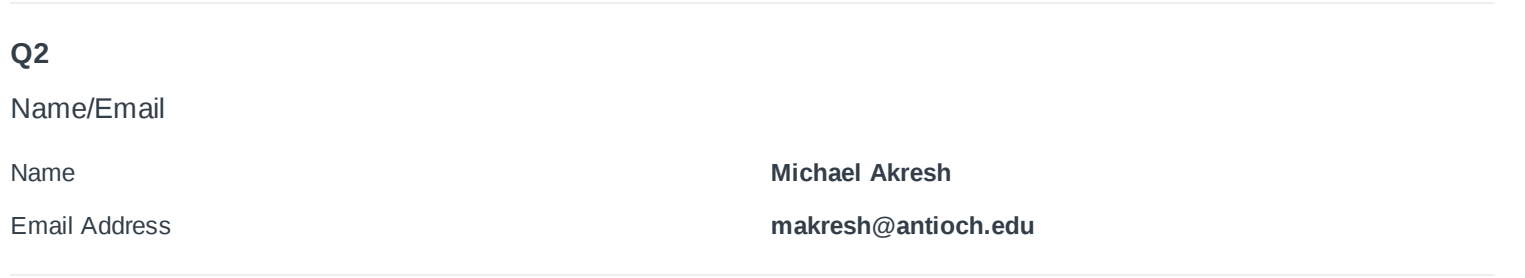

#### What was your overall experience using the tool today?

Logging into the tool **Worked great**

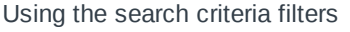

- Accessing help/technical documentation **Worked ok**
- Downloading records **Worked ok**

Using the search criteria filters **Worked ok**

Comments:: In the site tour, I think the wording on the first page could be edited, because the word 'search' is used too often, and in different ways (users searching for literature from the database we created, and then our search methods). Actually much of the info might not be needed, perhaps change to "This tool allows users to search for literature on bird species-vegetation relationships in eastern and boreal forests of North America. The literature within the database was found from 65 'sources?' and was intensively screened by subject experts to determine whether each reference met pre-defined eligibility criteria, and a total of 1,976 primary research papers and 391 review papers are included herein." There's only 12 references for woodcock, and only 19 for wild turkey? Did we end up looking at game bird papers in our review of articles? I actually recently published a paper with game birds : https://bioone.org/journals/northeasternnaturalist/volume-29/issue-1/045.029.0102/Observations-of-Snakes-and-Game-Birds-in-a-Managed-Pine/10.1656/045.029.0102.full , but we didn't have abundance values for these species, so not sure if it should make it into the database. However, there are papers cited within this manuscript that might be missing from the database? For example, Devlin, C.M. 1997. Population dynamics and habitat selection of eastern wild turkeys in the southern pinelands of New Jersey. M.Sc. Thesis. Rutgers The State University of New Jersey-New Brunswick, New Brunswick, NJ. 94 pp. Or maybe this is out of the Appalachians? Rather than searching by the keywords, is there a way to search for specific authors?

### **Q4**

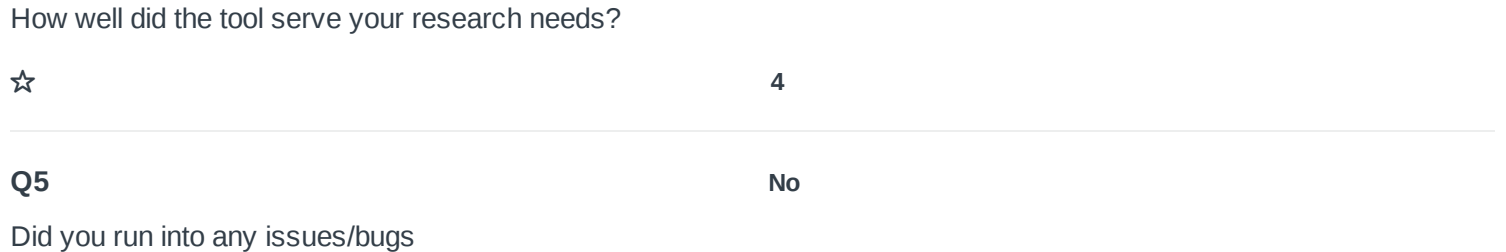

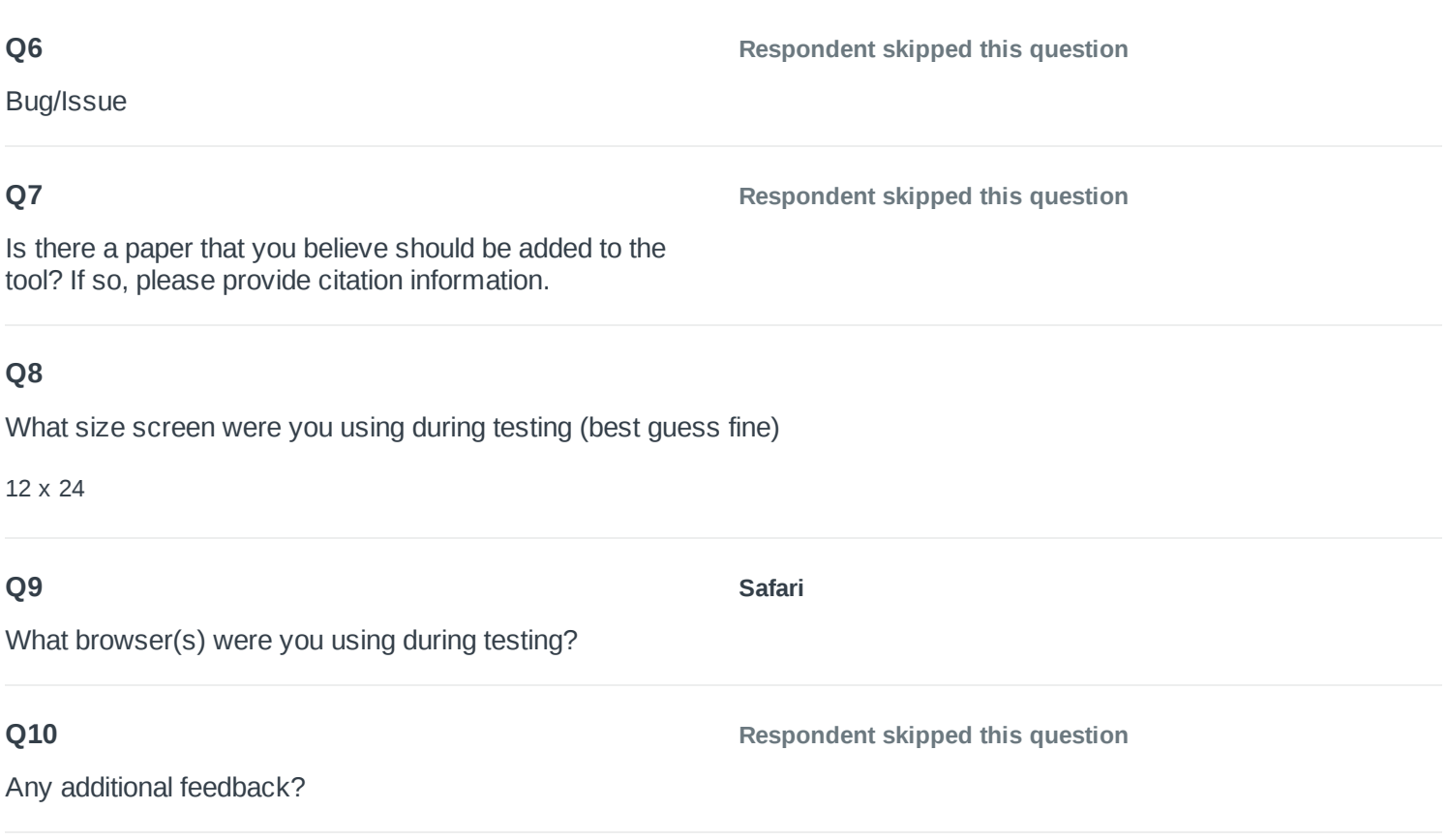

# COMPLETE

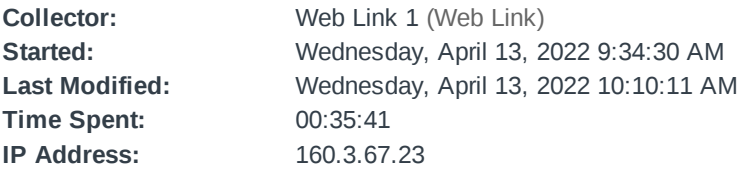

### Page 1

#### **Q1**

**No**

Have you filled this feedback form out before?

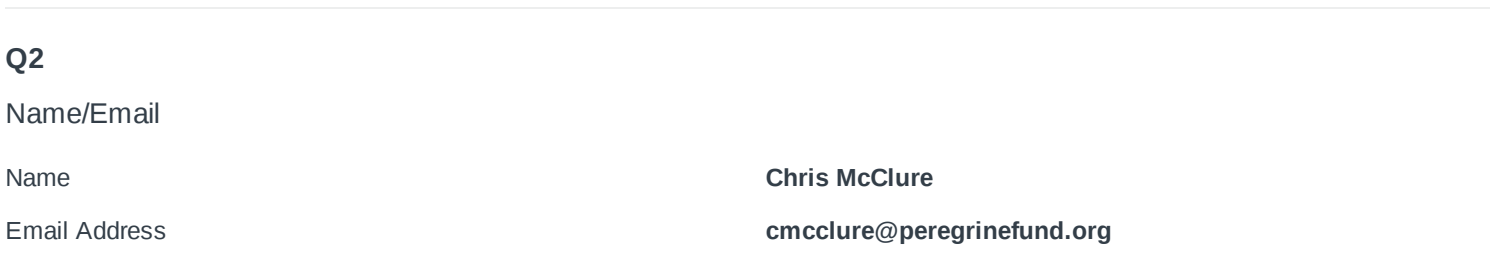

### **Q3**

What was your overall experience using the tool today?

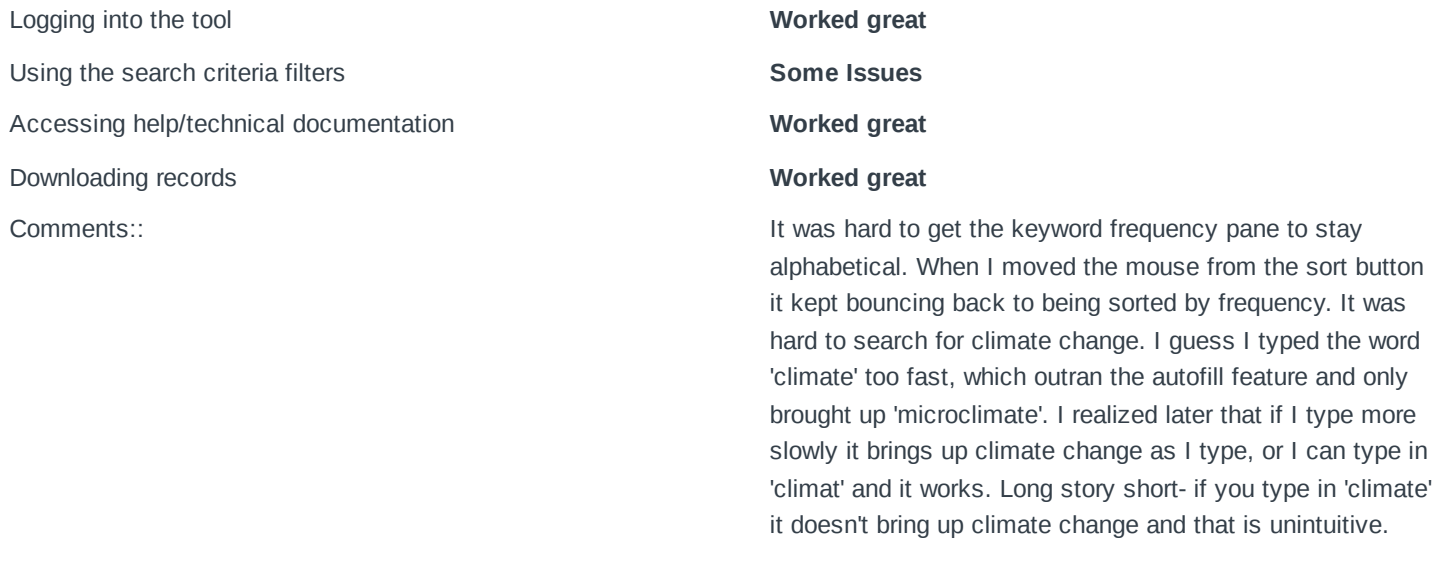

### **Q4**

How well did the tool serve your research needs?

Did you run into any issues/bugs

**Yes,** Looks like one of the Alabama studies isn't in Alabama. Specifics::

### **Q6**

Bug/Issue

#### **2022-04-13 10\_05\_49-Gateway Tool — The Literature Gateway.png (504KB)**

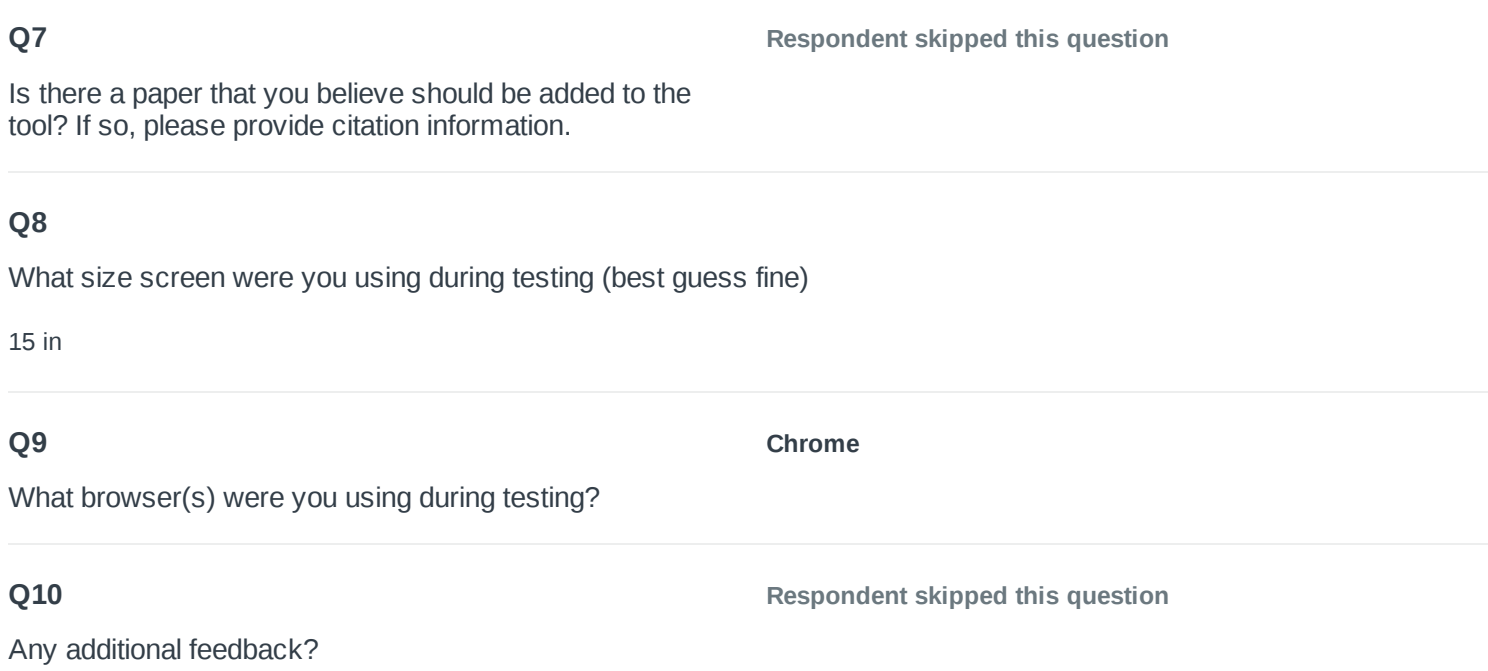